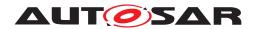

| <b>Document Title</b>             | Specification of Watchdog Driver |
|-----------------------------------|----------------------------------|
| <b>Document Owner</b>             | AUTOSAR                          |
| Document Responsibility           | AUTOSAR                          |
| <b>Document Identification No</b> | 39                               |

| Document Status          | published        |
|--------------------------|------------------|
| Part of AUTOSAR Standard | Classic Platform |
| Part of Standard Release | R23-11           |

|            | Document Change History |                                  |                                                                                                    |  |
|------------|-------------------------|----------------------------------|----------------------------------------------------------------------------------------------------|--|
| Date       | Release                 | Changed by                       | Description                                                                                                    |  |
| 2023-11-23 | R23-11                  | AUTOSAR<br>Release<br>Management | No content changes                                                                                                    |  |
| 2022-11-24 | R22-11                  | AUTOSAR<br>Release<br>Management | Changed ID from [SWS_Wdg_00175] to [SWS_Wdg_NA_00175]                                                                                                    |  |
| 2021-11-25 | R21-11                  | AUTOSAR<br>Release<br>Management | Removed "E_NOT_OK" return code<br>when development error is reported                                                                                                    |  |
| 2020-11-30 | R20-11                  | AUTOSAR<br>Release<br>Management | Editorial - reshaped "Error classification" chapter                                                                                                    |  |
| 2019-11-28 | R19-11                  | AUTOSAR<br>Release<br>Management | <ul> <li>Reworked items requiring that triggering of the WDG shall be done from interrupt routine</li> <li>Changed Document Status from Final to published</li> </ul>                                      |  |
| 2018-10-31 | 4.4.0                   | AUTOSAR<br>Release<br>Management | <ul> <li>Added ECUC_Wdg_00353:         WdgEcucPartitionRef</li> <li>minor corrections / clarifications /         editorial changes; For details please         refer to the ChangeDocumentation</li> </ul> |  |
| 2017-12-08 | 4.3.1                   | AUTOSAR<br>Release<br>Management | minor corrections / clarifications /     editorial changes; For details please     refer to the ChangeDocumentation                                                                                        |  |

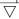

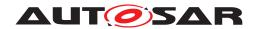

|            |       | $\triangle$                      |                                                                                                    |
|------------|-------|----------------------------------|----------------------------------------------------------------------------------------------------|
| 2016-11-30 | 4.3.0 | AUTOSAR<br>Release<br>Management | <ul> <li>Removed chapter 10.2.1 "Variants" including req SWS_Wdg_00157, SWS_Wdg_00158 SWS_Wdg_00159</li> <li>Removed Chapter "7.8 Debugging"</li> <li>In table ECUC_Wdg_00073 added row for "Supported Config Variants"</li> <li>minor corrections / clarifications / editorial changes; For details please refer to the ChangeDocumentation</li> </ul> |
| 2015-07-31 | 4.2.2 | AUTOSAR<br>Release<br>Management | <ul> <li>Debugging support marked as obsolete</li> <li>minor corrections / clarifications /<br/>editorial changes; For details please<br/>refer to the ChangeDocumentation</li> </ul>                                                                                                    |
| 2014-10-31 | 4.2.1 | AUTOSAR<br>Release<br>Management | <ul> <li>Adapt specification of extended production errors.</li> <li>WDG_E_INIT_FAILED added (error code is referenced by SWS_BSWGeneral)</li> </ul>                                                                                                    |
| 2014-03-31 | 4.1.3 | AUTOSAR<br>Release<br>Management | Minor editorial changes                                                                                                    |
| 2013-10-31 | 4.1.2 | AUTOSAR<br>Release<br>Management | <ul> <li>Shift Dem_ReportErrorStatus from<br/>mandatory to optional interfaces</li> <li>Editorial changes</li> <li>Removed chapter(s) on change<br/>documentation</li> </ul>                                                                                                    |
| 2013-03-15 | 4.1.1 | AUTOSAR<br>Administration        | <ul> <li>Add chapter for production errors</li> <li>Rename MemMap.h to Wdg_MemMap.h</li> <li>Remove GPT usage</li> <li>Added Subchapter 3.x due to SWS<br/>General Rollout</li> <li>Reworked according to the new SWS_<br/>BSWGeneral</li> <li>Reworded SWS_Wdg_00018, SWS_<br/>Wdg_00019, SWS_Wdg_00052 for<br/>debugging purpose</li> </ul>           |

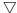

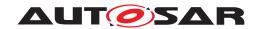

|            |        |                           | <u> </u>                                                                                                    |
|------------|--------|---------------------------|----------------------------------------------------------------------------------------------------|
| 2011-12-22 | 4.0.3  | AUTOSAR<br>Administration | DET-Error for Wdg_GetVersionInfo     added                                                                                                    |
| 2010-09-30 | 3.1.5  | AUTOSAR<br>Administration | Requirement WDG141/WDG143     removed                                                                                                    |
| 2010-02-02 | 3.1.4  | AUTOSAR<br>Administration | <ul> <li>Modifications for windowed watchdog concept</li> <li>Further maintenance for R4.0: see Chapter 11</li> <li>Legal disclaimer revised</li> </ul> |
| 2008-08-13 | 3.1.1  | AUTOSAR<br>Administration | Legal disclaimer revised                                                                                                    |
|            |        |                           | Section 5.1.2 the file include structure has been changed.                                                                                              |
|            |        |                           | Section 8.6.2 Dem_ReportErrorStatus added as optional interfaces.                                                                                       |
| 2007-12-21 | 3.0.1  | AUTOSAR<br>Administration | Rephrased the requirements WDG019,<br>SWS_Wdg_00031, SWS_Wdg_00034.                                                                                     |
|            |        |                           | Modified sequence diagrams in chapter 9.                                                                                                    |
|            |        |                           | Document meta information extended                                                                                                    |
|            |        |                           | Small layout adaptations made                                                                                                    |
|            |        |                           | In chapter 5.1.2 the file include structure<br>has been changed to comply with the<br>SPAL general include structure.                                   |
|            |        |                           | In chapter WdgDefaultMode has been<br>added as PC variant and WDG003 has<br>been changed to allow passing NULL<br>pointer.                              |
| 2007-01-24 | 2.1.15 | AUTOSAR<br>Administration | <ul> <li>For WDG037 the requirement was<br/>changed to allow configuration of<br/>activation code if the H/W allows for the<br/>same.</li> </ul>        |
|            |        |                           | For SWS_Wdg_00078 the requirement<br>was changed to add reference to<br>SPI/DIO for accessing the external<br>watchdog                                  |
|            |        |                           | Legal disclaimer revised   ▽                                                                                                    |

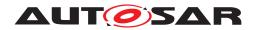

|            | $\triangle$ |                           |                                                                             |  |
|------------|-------------|---------------------------|-----------------------------------------------------------------------------|--|
|            |             |                           | <ul> <li>Release Notes added</li> <li>"Advice for users" revised</li> </ul> |  |
|            |             | AUTOSAR                   | "Revision Information" added     Document structure adapted to common       |  |
| 2006-05-16 | 2.0         | Administration            | Release 2.0 SWS Template                                                    |  |
| 2005-05-31 | 1.0         | AUTOSAR<br>Administration | Initial Release                                                             |  |

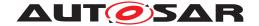

#### **Disclaimer**

This work (specification and/or software implementation) and the material contained in it, as released by AUTOSAR, is for the purpose of information only. AUTOSAR and the companies that have contributed to it shall not be liable for any use of the work.

The material contained in this work is protected by copyright and other types of intellectual property rights. The commercial exploitation of the material contained in this work requires a license to such intellectual property rights.

This work may be utilized or reproduced without any modification, in any form or by any means, for informational purposes only. For any other purpose, no part of the work may be utilized or reproduced, in any form or by any means, without permission in writing from the publisher.

The work has been developed for automotive applications only. It has neither been developed, nor tested for non-automotive applications.

The word AUTOSAR and the AUTOSAR logo are registered trademarks.

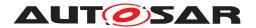

# **Contents**

| 1 | Introduction and functional overview                                                                                                    | 8                                |
|---|----------------------------------------------------------------------------------------------------|----------------------------------|
| 2 | Acronyms and Abbreviations                                                                                                    | 9                                |
| 3 | Related documentation 1                                                                                                    | 0                                |
|   | 3.1 Input documents & related standards and norms                                                                                                    |                                  |
| 4 | Constraints and assumptions 1                                                                                                    | 1                                |
|   | 4.1       Limitations                                                                                                    |                                  |
| 5 | Dependencies to other modules                                                                                                    | 2                                |
|   | 5.1       File structure       1         5.1.1       Code file structure       1         5.1.2       Header file structure       1         5.1.3       Version check       1         5.2       System clock       1         5.3       Onboard communication handlers       1                                                                          | 2<br> 2<br> 3                    |
| 6 | Requirements Tracing 1                                                                                                    | 4                                |
| 7 | Functional specification 1                                                                                                    | 7                                |
|   | 7.1General design rules17.2External watchdog driver17.3Internal watchdog driver17.4Triggering concept to support windowed watchdogs17.5Error Classification27.5.1Development Errors27.5.2Runtime Errors27.5.3Transient Faults27.5.4Production Errors27.5.5Extended Production Errors2                                                                 | 17<br>18<br>18<br>20<br>21<br>21 |
| 8 | API specification                                                                                                    | 23                               |
|   | 8.1       Imported types       2         8.2       Type definitions       2         8.2.1       Wdg_ConfigType       2         8.3       Function definitions       2         8.3.1       Wdg_Init       2         8.3.2       Wdg_SetMode       2         8.3.3       Wdg_SetTriggerCondition       2         8.3.4       Wdg_GetVersionInfo       2 | 23<br>24<br>24<br>25<br>27       |
|   | 8.4 Callback notifications                                                                                                    | 28                               |

# Specification of Watchdog Driver AUTOSAR CP R23-11

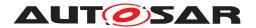

|    | 8.6        | Expected     | l interfaces                                             | 28 |
|----|------------|--------------|----------------------------------------------------------|----|
|    |            | 8.6.1        | Mandatory interfaces                                     |    |
|    |            | 8.6.2        | Optional interfaces                                      | 29 |
|    |            | 8.6.3        | Configurable interfaces                                  | 29 |
| 9  | Sequ       | uence diagr  | ams                                                      | 30 |
|    | 9.1<br>9.2 |              | g initialization, setting trigger condition and mode     |    |
| 10 | Conf       | iguration sp | pecification                                             | 32 |
|    | 10.1       | How to re    | ead this chapter                                         | 32 |
|    | 10.2       |              | rs and configuration parameters                          |    |
|    |            | 10.2.1       | Wdg                                                      | 32 |
|    |            | 10.2.2       | WdgSettingsFast                                          |    |
|    | 10.3       |              | Information                                              |    |
|    |            | 10.3.1       | WdgPublishedInformation                                  | 39 |
| A  | Not a      | applicable r | equirements                                              | 40 |
| В  | Char       | nge history  | of AUTOSAR traceable items                               | 41 |
|    | B.1        |              | e item history of this document according to AUTOSAR Re- |    |
|    |            |              | 3-11                                                     |    |
|    |            | B.1.1        | Added Specification Items in R22-11                      |    |
|    |            | B.1.2        | Changed Specification Items in R22-11                    |    |
|    |            | B.1.3        | Deleted Specification Items in R22-11                    |    |
|    |            | B.1.4        | Added Specification Items in R23-11                      |    |
|    |            | B.1.5        | Changed Specification Items in R23-11                    |    |
|    |            | B.1.6        | Deleted Specification Items in R23-11                    | 42 |

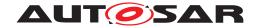

### 1 Introduction and functional overview

This document specifies the functionality, API and the configuration of the AUTOSAR Basic Software module watchdog driver (Wdg).

This module provides services for initialization, changing the operation mode and setting the trigger condition (timeout).

The functional requirements and the functional scope are the same for both internal and external watchdog drivers. Hence the API is semantically identical.

An internal watchdog driver belongs to the Microcontroller Abstraction Layer (MCAL), whereas an external watchdog driver belongs to the Onboard Device Abstraction Layer. Therefore, an external watchdog driver needs other drivers (in MCAL) in order to access the microcontroller hardware.

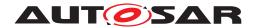

# 2 Acronyms and Abbreviations

The glossary below includes acronyms and abbreviations relevant to the Watchdog Driver module that are not included in the [1, AUTOSAR glossary].

| Abbreviation / Acronym: | Description:                                                            |
|-------------------------|-------------------------------------------------------------------------|
| DIP                     | Digital Input/Output                                                    |
| DET                     | Default Error Tracer                                                    |
| DEM                     | Diagnostic Event Manager - module to handle diagnostic relevant events. |
| SPI                     | Serial Peripheral Interface                                             |
| WDG                     | Watchdog (module specific prefix)                                       |

### Definitions needed for understanding of the concepts

| Definition: | Description:                                                                                                    |
|-------------|----------------------------------------------------------------------------------------------------|
| Off-Mode    | The watchdog hardware is disabled / shut down.                                                                                                    |
|             | This might be necessary in order to shut down the complete ECU and not get cyclic resets from a still running external watchdog.                                                                                                    |
|             | This mode might not be allowed for safety critical systems. In this case, the Wdg module has to be configured to prevent switching to this mode.                                                                                                    |
| Slow-Mode   | Triggering the watchdog hardware can be done with a long timeout period.                                                                                                    |
|             | This mode can e.g. be used during system startup / initialization phase. E.g. the watchdog hardware is configured for toggle mode (no constraints on the point in time at which the triggering is done) and a timeout period of 20 milliseconds.                              |
| Fast-Mode   | Triggering the watchdog hardware has to be done with a short timeout period.                                                                                                    |
|             | This mode can e.g. be used during normal operations of the ECU. E.g. the watchdog hardware is configured for window mode (triggering the watchdog has to occur within certain minimum / maximum boundaries within the timeout period) and a timeout period of 5 milliseconds. |

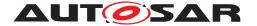

### 3 Related documentation

### 3.1 Input documents & related standards and norms

- [1] Glossary
  AUTOSAR\_FO\_TR\_Glossary
- [2] General Specification of Basic Software Modules AUTOSAR CP SWS BSWGeneral
- [3] Layered Software Architecture AUTOSAR\_CP\_EXP\_LayeredSoftwareArchitecture
- [4] Requirements on Watchdog Driver AUTOSAR\_CP\_SRS\_WatchdogDriver
- [5] General Requirements on Basic Software Modules AUTOSAR CP SRS BSWGeneral
- [6] General Requirements on SPAL AUTOSAR CP SRS SPALGeneral

# 3.2 Related specification

AUTOSAR provides a General Specification on Basic Software modules [2, SWS BSW General], which is also valid for Watchdog Driver.

Thus, the specification SWS BSW General shall be considered as additional and required specification for Watchdog Driver.

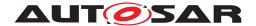

# 4 Constraints and assumptions

# 4.1 Limitations

No limitations.

# 4.2 Applicability to car domains

No restrictions.

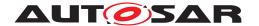

# 5 Dependencies to other modules

A Wdg module for an internal (on-chip) watchdog accesses the microcontroller hardware directly and is located in the Microcontroller Abstraction layer.

A Wdg module for an external watchdog uses other modules (e.g. SPI) to access the external watchdog device. Such a Wdg module is located in the Onboard Device Abstraction Layer (see [3]).

**[SWS\_Wdg\_00055]** The Wdg module for an external watchdog driver shall have source code that is independent of the microcontroller platform.

#### 5.1 File structure

#### 5.1.1 Code file structure

**[SWS\_Wdg\_00079]** The code file structure shall not be defined within this specification completely. At this point it shall be pointed out that the code-file structure shall include the following files (as far as required; for name expansion see SWS\_Wdg\_00169):

- Wdg Lcfg.c for link time configurable parameters
- Wdg PBcfg.c for post build time configurable parameters

In case an internal watchdog servicing is implemented as interrupt routine, code-file structure shall include Wdg Irq.c for holding the interrupt frames.

These files shall contain all link time and post-build time configurable parameters. (SRS BSW 00346, SRS BSW 00314, SRS SPAL 12263)

Note: These names are required by SRS BSW 00314 and SRS BSW 00346

**[SWS\_Wdg\_00169]** [If more than one watchdog driver instance exists on an ECU (namely an external and an internal one) the implementer shall provide unique code file names by expanding the names according to SRS\_BSW\_00347.]

#### 5.1.2 Header file structure

**[SWS\_Wdg\_00170]** [If more than one watchdog driver instance exists on an ECU (namely an external and an internal one) the implementer shall provide unique header file names by expanding the names according to SRS\_BSW\_00347.] (SRS\_BSW\_-00347)

Note:

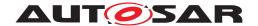

In case of multiple watchdog driver instances, the Event Id symbols for production errors defined in this specification (see SWS\_Wdg\_00010 and ECUC\_Wdg\_00148) might be expanded in the configuration of the DEM in order to make them unique.

#### 5.1.3 Version check

For details refer to the chapter 5.1.8 "Version Check" in SWS\_BSWGeneral.

# 5.2 System clock

If the hardware of the internal watchdog depends on the system clock, changes to the system clock (e.g. PLL on PLL off) may also affect the clock settings of the watchdog hardware.

#### 5.3 Onboard communication handlers

A Wdg module for an external watchdog device depends on the API and capabilities of the used onboard communication handlers or drivers (e.g. SPI handler).

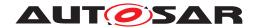

# 6 Requirements Tracing

The following tables reference the requirements specified in [4] and links to the fulfillment of these. Please note that if column "Satisfied by" is empty for a specific requirement this means that this requirement is not fulfilled by this document.

| Requirement     | Description                                                                                                    | Satisfied by                                                                          |
|-----------------|----------------------------------------------------------------------------------------------------|---------------------------------------------------------------------------------------|
| [SRS_BSW_00004] | All Basic SW Modules shall perform a pre-processor check of the versions of all imported include files                      | [SWS_Wdg_00086]                                                                       |
| [SRS_BSW_00101] | The Basic Software Module shall be able to initialize variables and hardware in a separate initialization function          | [SWS_Wdg_00001]                                                                       |
| [SRS_BSW_00167] | All AUTOSAR Basic Software<br>Modules shall provide configuration<br>rules and constraints to enable<br>plausibility checks | [SWS_Wdg_00086]                                                                       |
| [SRS_BSW_00314] | All internal driver modules shall separate the interrupt frame definition from the service routine                          | [SWS_Wdg_00079]                                                                       |
| [SRS_BSW_00323] | All AUTOSAR Basic Software<br>Modules shall check passed API<br>parameters for validity                                     | [SWS_Wdg_00025] [SWS_Wdg_00026]<br>[SWS_Wdg_00090] [SWS_Wdg_00091]<br>[SWS_Wdg_00092] |
| [SRS_BSW_00327] | Error values naming convention                                                                                              | [SWS_Wdg_00010] [SWS_Wdg_00180]<br>[SWS_Wdg_00181] [SWS_Wdg_00182]<br>[SWS_Wdg_00183] |
| [SRS_BSW_00331] | All Basic Software Modules shall strictly separate error and status information                                             | [SWS_Wdg_00010] [SWS_Wdg_00180]<br>[SWS_Wdg_00181] [SWS_Wdg_00182]<br>[SWS_Wdg_00183] |
| [SRS_BSW_00335] | Status values naming convention                                                                                             | [SWS_Wdg_00017] [SWS_Wdg_00018]<br>[SWS_Wdg_00019]                                    |
| [SRS_BSW_00336] | Basic SW module shall be able to shutdown                                                                                   | [SWS_Wdg_00031]                                                                       |
| [SRS_BSW_00337] | Classification of development errors                                                                                        | [SWS_Wdg_00010] [SWS_Wdg_00035]<br>[SWS_Wdg_00052]                                    |
| [SRS_BSW_00343] | The unit of time for specification and configuration of Basic SW modules shall be preferably in physical time unit          | [SWS_Wdg_00155]                                                                       |
| [SRS_BSW_00346] | All AUTOSAR Basic Software<br>Modules shall provide at least a basic<br>set of module files                                 | [SWS_Wdg_00079]                                                                       |
| [SRS_BSW_00347] | A Naming seperation of different instances of BSW drivers shall be in place                                                 | [SWS_Wdg_00169] [SWS_Wdg_00170]<br>[SWS_Wdg_00172]                                    |
| [SRS_BSW_00350] | All AUTOSAR Basic Software Modules shall allow the enabling/ disabling of detection and reporting of development errors.    | [SWS_Wdg_00010]                                                                       |
| [SRS_BSW_00358] | The return type of init() functions implemented by AUTOSAR Basic Software Modules shall be void                             | [SWS_Wdg_00106]                                                                       |
| [SRS_BSW_00385] | List possible error notifications                                                                                           | [SWS_Wdg_00010] [SWS_Wdg_00180]<br>[SWS_Wdg_00181] [SWS_Wdg_00182]<br>[SWS_Wdg_00183] |

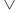

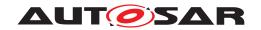

| Requirement      | Description                                                                                                    | Satisfied by                                                                                          |
|------------------|----------------------------------------------------------------------------------------------------|----------------------------------------------------------------------------------------------------|
| [SRS_BSW_00400]  | Parameter shall be selected from multiple sets of parameters after code has been loaded and started                                                     | [SWS_Wdg_00001]                                                                                       |
| [SRS_BSW_00406]  | A static status variable denoting if a<br>BSW module is initialized shall be<br>initialized with value 0 before any<br>APIs of the BSW module is called | [SWS_Wdg_00019]                                                                                       |
| [SRS_BSW_00414]  | Init functions shall have a pointer to a configuration structure as single parameter                                                                    | [SWS_Wdg_00106] [SWS_Wdg_00171]                                                                       |
| [SRS_BSW_00426]  | BSW Modules shall ensure data<br>consistency of data which is shared<br>between BSW modules                                                             | [SWS_Wdg_00040]                                                                                       |
| [SRS_BSW_00429]  | Access to OS is restricted                                                                                                    | [SWS_Wdg_00040]                                                                                       |
| [SRS_BSW_00466]  | Classification of extended production errors                                                                                                    | [SWS_Wdg_00180] [SWS_Wdg_00181]<br>[SWS_Wdg_00182] [SWS_Wdg_00183]                                    |
| [SRS_SPAL_12057] | All driver modules shall implement an interface for initialization                                                                                      | [SWS_Wdg_00100] [SWS_Wdg_00101]                                                                       |
| [SRS_SPAL_12064] | All driver modules shall raise an error if the change of the operation mode leads to degradation of running operations                                  | [SWS_Wdg_00016] [SWS_Wdg_00017]                                                                       |
| [SRS_SPAL_12092] | The driver's API shall be accessed by its handler or manager                                                                                            | [SWS_Wdg_00076]                                                                                       |
| [SRS_SPAL_12125] | All driver modules shall only initialize the configured resources                                                                                       | [SWS_Wdg_00100] [SWS_Wdg_00101]                                                                       |
| [SRS_SPAL_12163] | All driver modules shall implement an interface for de-initialization                                                                                   | [SWS_Wdg_00025] [SWS_Wdg_00026]<br>[SWS_Wdg_00031]                                                    |
| [SRS_SPAL_12263] | The implementation of all driver modules shall allow the configuration of specific module parameter types at link time                                  | [SWS_Wdg_00079]                                                                                       |
| [SRS_SPAL_12448] | All driver modules shall have a specific behavior after a development error detection                                                                   | [SWS_Wdg_00017] [SWS_Wdg_00090]<br>[SWS_Wdg_00091] [SWS_Wdg_00092]                                    |
| [SRS_SPAL_12461] | Specific rules regarding initialization of controller registers shall apply to all driver implementations                                               | [SWS_Wdg_00100] [SWS_Wdg_00101]                                                                       |
| [SRS_Wdg_12015]  | The watchdog driver shall allow the static configuration of watchdog modes                                                                              | [SWS_Wdg_00051] [SWS_Wdg_00160]                                                                       |
| [SRS_Wdg_12018]  | The watchdog driver shall provide a<br>service for selecting the watchdog<br>mode                                                                       | [SWS_Wdg_00160]                                                                                       |
| [SRS_Wdg_12019]  | The watchdog driver shall provide a watchdog trigger routine.                                                                                           | [SWS_Wdg_00093] [SWS_Wdg_00094]<br>[SWS_Wdg_00095] [SWS_Wdg_00134]<br>[SWS_Wdg_00135] [SWS_Wdg_00144] |
| [SRS_Wdg_12105]  | The watchdog driver shall provide an initialization service that allows the selection of one of the statically configured watchdog modes                | [SWS_Wdg_00001] [SWS_Wdg_00100]<br>[SWS_Wdg_00101]                                                    |
| [SRS_Wdg_12106]  | The disabling of the watchdog shall not be possible                                                                                                    | [SWS_Wdg_00025] [SWS_Wdg_00026]                                                                       |
| [SRS_Wdg_12165]  | For an external watchdog driver the same requirements shall apply like for an internal watchdog driver                                                  | [SWS_Wdg_00077]                                                                                       |

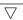

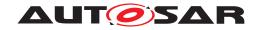

| Requirement     | Description                                                                                                    | Satisfied by    |
|-----------------|----------------------------------------------------------------------------------------------------|-----------------|
| [SRS_Wdg_12166] | A driver for an external SPI watchdog<br>shall allow the static configuration of<br>the required SPI parameters | [SWS_Wdg_00078] |

Table 6.1: RequirementsTracing

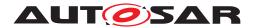

# 7 Functional specification

### 7.1 General design rules

**[SWS\_Wdg\_00086]** [The Wdg module shall statically check the configuration parameters (at the latest during compile time) for correctness.] (SRS\_BSW\_00167, SRS\_-BSW\_00004)

**[SWS\_Wdg\_00031]** The Wdg module shall not implement an interface for deinitialization/shutdown. If the watchdog supports a de-initialization/shutdown and the environment allows the usage of this feature, the de-initialization/shutdown shall be achieved by calling the Wdg\_SetMode routine with OFF mode parameter. (SRS\_-BSW\_00336, SRS\_SPAL\_12163)

Rationale: Some watchdogs do not support the de-initialization/shutdown functionality and in some environments this feature must not be used (e.g. in safety critical systems).

**[SWS\_Wdg\_00040]** [If interrupts have to be disabled in order to ensure data consistency or correct functionality of this module (e.g. while switching the watchdog mode or during the watchdog trigger routine), this shall be done by using the corresponding BSW Scheduler functionality if possible (this means definition of an exclusive area). The internal watchdog driver (because it belongs to MCAL) may also directly disable interrupts - see SRS BSW 00429.| (SRS BSW 00426, SRS BSW 00429)

**[SWS\_Wdg\_00168]** [Depending on a static configuration (see ECUC\_Wdg\_00147), the code of the Wdg module is executed either from ROM or from RAM.]()

Motivation: For certain use cases, e.g. for flash programming in bootloader mode, the watchdog module has to be part of an executable which runs in RAM.

Hint: This is more a requirement for the build environment than for the watchdog module itself. However, since it might also influence the implementation of the code, it is stated here and a corresponding configuration parameter is given.

# 7.2 External watchdog driver

**[SWS\_Wdg\_00076]** To access the external watchdog hardware, the corresponding Wdg module instance shall use the functionality and API of the corresponding handler or driver, e.g. the SPI handler or DIO driver. (SRS\_SPAL\_12092)

#### Note:

The routine servicing an external watchdog may be implemented by usage of an own internal hardware timer to be independent from other peripherals or by using a GPT driver callback.

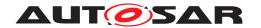

Hint: An external watchdog driver is part of the Onboard Device Abstraction Layer (see [3]), which excludes direct hardware access.

This architectural discrepancy will be resolved in an upcoming release.

**[SWS\_Wdg\_00077]** [A Wdg module for an external watchdog shall satisfy the same functional requirements and offer the same functional scope as a Wdg module for an internal watchdog. Hence their respective APIs are semantically identical.] (SRS\_-Wdg\_12165)

**[SWS\_Wdg\_00078]** [The Wdg module shall add all parameters required for accessing the external watchdog hardware, e.g. the used SPI channel or DIO port, to the module's published parameters and to the module's configuration parameters.] (SRS\_-Wdg\_12166)

### 7.3 Internal watchdog driver

**[SWS\_Wdg\_00161]** To access the internal watchdog hardware, the corresponding Wdg module instance shall access the hardware for watchdog servicing directly.

Hint: An internal watchdog driver is part of the Microcontroller Abstraction Layer (see [3]), which allows direct hardware access.

#### Note:

The routine servicing an internal watchdog may be implemented by usage of an internal hardware timer to be independent from other peripherals or by using a GPT driver callback."

If the watchdog servicing routine is implemented as an interrupt routine (i.e. as a cat1 or cat2 interrupt routine and not via the GPT), it shall be described in the Basic Software Module Description and the implementation shall follow the requirements for interrupt handling as given by [5] and [6] (SRS\_BSW\_00427, SRS\_BSW\_00325, SRS\_BSW\_00439, SRS\_BSW\_00314, SRS\_BSW\_00429, SRS\_SPAL\_12129).

# 7.4 Triggering concept to support windowed watchdogs

In former versions of this specification, the watchdog servicing routine was called from an upper layer of the software which made it difficult to guarantee timing constraints namely for windowed watchdog conditions. This concept has been changed leading to the requirements explained in this chapter.

The basic idea of this concept is to decouple the timing for servicing the watchdog hardware from the logical control.

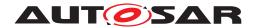

The time base for triggering the watchdog may be provided by means of hardware. This ensures minimum timing jitter. Servicing of the watchdog hardware directly from a timer ISR ensures minimum latencies."

These two conditions - minimum jitter and latencies - ensure that the time window of a windowed watchdog can be met.

The Wdg Driver expects, that the logical control of the watchdog (whether the watchdog shall be triggered or not) shall be the responsibility of the environment, e.g. the Wdg Manager, so that the basic concepts of the Wdg Manager (alive supervision) shall remain unchanged.

**[SWS\_Wdg\_00144]** [The Wdg Manager (or other entities) shall control the watchdog driver via a so called trigger condition: as long as the trigger condition is valid the Wdg Driver services the watchdog hardware, if the trigger condition becomes invalid the Wdg Driver stops triggering and the watchdog expires.

The semantics of the trigger condition can be interpreted as a "permission to service the watchdog for the next n milliseconds". Within this time frame the trigger condition has to be updated by the controlling entity else the watchdog will expire.

Handover of the watchdog control logic is simply done by shared usage of the trigger condition (e.g. during startup / shutdown). | (SRS Wdg 12019)

**[SWS\_Wdg\_00134]** [If the trigger counter is greater than zero, the watchdog servicing routine shall decrement the trigger counter and trigger the hardware watchdog.] (SRS\_-Wdg\_12019)

**[SWS\_Wdg\_00135]** [If the trigger counter has reached zero, the watchdog servicing routine shall do nothing (i.e. the watchdog is not triggered and will therefore expire).] (SRS\_Wdg\_12019)

**[SWS\_Wdg\_00093]** [If the watchdog hardware requires an activation code which can be configured or changed, the Wdg Driver shall handle the activation code internally. In this case, the Wdg Driver shall pass the correct activation code to the watchdog hardware and the watchdog hardware in turn shall update the Wdg module's internal variable where the next expected access code is stored. | (SRS\_Wdg\_12019)

**[SWS\_Wdg\_00094]** [If the watchdog hardware requires an activation code which can be configured or changed, the trigger cycle of the Wdg Driver shall be defined with a value so that updating the activation code by the watchdog hardware can be guaranteed (see Figure 2).] (SRS Wdg 12019)

**[SWS\_Wdg\_00095]** [If the watchdog hardware requires an activation code which can be configured or changed and the initial activation code can be configured, the activation code shall be provided in the Wdg Driver's configuration set. If the activation code is fixed for a particular hardware the above requirement can be ignored.] (SRS\_Wdg\_-12019)

**[SWS\_Wdg\_00035]** [When development error detection is enabled for the Wdg Driver module: the watchdog servicing routine shall check whether the Wdg module's state is

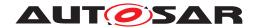

WDG\_IDLE (meaning the watchdog driver and hardware are initialized and the watchdog is currently not being triggered or switched). If this is not the case, the function shall not trigger the watchdog hardware but raise the development error WDG\_E\_DRIVER\_STATE.|(SRS\_BSW\_00337)

**[SWS\_Wdg\_00052]** [When development error detection is enabled for the Wdg Driver module: the watchdog servicing routine shall set the Wdg module's state to WDG\_BUSY during its execution (indicating, that the module is busy) and shall reset the module's state to WDG\_IDLE (indicating, that the module is initialized and not busy) as last operation before it returns. | (SRS\_BSW\_00337)

Note: This specification prescribes the symbols WDG\_IDLE and WDG\_BUSY only, if they are externally visible, e.g. for debugging (see SRS\_BSW\_00335). Choosing the data type for the status variable is up to the implementation.

Hint for the integration: The Wdg module's environment shall make sure that the Wdg Driver module has been initialized before watchdog servicing routine is called.

#### 7.5 Error Classification

Section 7.x "Error Handling" of the document "General Specification of Basic Software Modules" describes the error handling of the Basic Software in detail. Above all, it constitutes a classification scheme consisting of five error types which may occur in BSW modules.

Based on this foundation, the following section specifies particular errors arranged in the respective subsections below.

#### 7.5.1 Development Errors

#### [SWS\_Wdg\_00010] Definition of development errors in module Wdg [

| Type of error                                                     | Related error code  | Error value |
|-------------------------------------------------------------------|---------------------|-------------|
| API service used in wrong context (e.g. module not initialized).  | WDG_E_DRIVER_STATE  | 0x10        |
| API service called with wrong / inconsistent parameter(s)         | WDG_E_PARAM_MODE    | 0x11        |
| API service called with wrong / inconsistent parameter(s)         | WDG_E_PARAM_CONFIG  | 0x12        |
| The passed timeout value is higher than the maximum timeout value | WDG_E_PARAM_TIMEOUT | 0x13        |
| API is called with wrong pointer value (e.g. NULL pointer)        | WDG_E_PARAM_POINTER | 0x14        |
| Invalid configuration set selection                               | WDG_E_INIT_FAILED   | 0x15        |

](SRS\_BSW\_00337, SRS\_BSW\_00350, SRS\_BSW\_00385, SRS\_BSW\_00327, SRS\_BSW\_00331)

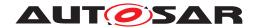

#### 7.5.2 Runtime Errors

There are no runtime errors.

#### 7.5.3 Transient Faults

There are no transient errors.

#### 7.5.4 Production Errors

There are no production errors.

#### 7.5.5 Extended Production Errors

### [SWS\_Wdg\_00178] [

| Error Name:           | WDG_E_MODE_FAILE       | WDG_E_MODE_FAILED                                                      |  |
|-----------------------|------------------------|------------------------------------------------------------------------|--|
| Short Description:    | Setting watchdog mode  | Setting watchdog mode failed                                           |  |
| Long Description:     | Setting a watchdog mod | Setting a watchdog mode failed (during initialization or mode switch). |  |
| Detection Criteria:   | Fail                   | Setting watchdog mode failed (see SWS_Wdg_00180)                       |  |
|                       | Pass                   | Setting watchdog mode not failed (see SWS_Wdg_00181)                   |  |
| Secondary Parameters: | N/A                    | N/A                                                                    |  |
| Time Required:        | N/A                    | N/A                                                                    |  |
| Monitor Frequency     | Depends on upper layer | Depends on upper layer                                                 |  |

10

[SWS\_Wdg\_00180] [The extended production error WDG\_E\_MODE\_FAILED shall be reported with FAILED when setting of the watchdog mode failed.] (SRS\_BSW\_00327, SRS\_BSW\_00331, SRS\_BSW\_00466, SRS\_BSW\_00385)

[SWS\_Wdg\_00181] [The extended production error WDG\_E\_MODE\_FAILED shall be reported with PASSED when setting of the watchdog mode not failed.] (SRS\_BSW\_-00327, SRS\_BSW\_00331, SRS\_BSW\_00466, SRS\_BSW\_00385)

### [SWS\_Wdg\_00179] [

| Error Name:        | WDG_E_DISABLE_REJECTED                                                                                                    |
|--------------------|----------------------------------------------------------------------------------------------------|
| Short Description: | Disabling watchdog mode failed                                                                                                    |
| Long Description:  | Initialization or watchdog mode switch failed because it would disable the watchdog though this is not allowed in this configuration |

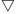

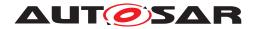

| Detection Criteria:   | Fail                   | Disabling watchdog mode failed (see SWS_Wdg_00182)     |  |
|-----------------------|------------------------|--------------------------------------------------------|--|
|                       | Pass                   | Disabling watchdog mode not failed (see SWS_Wdg_00183) |  |
| Secondary Parameters: | N/A                    |                                                        |  |
| Time Required:        | N/A                    | N/A                                                    |  |
| Monitor Frequency     | Depends on upper layer | Depends on upper layer                                 |  |

10

[SWS\_Wdg\_00182] [The extended production error WDG\_E\_DISABLE\_REJECTED shall be reported with FAILED when disabling of the watchdog mode failed.] (SRS\_BSW\_00327, SRS\_BSW\_00331, SRS\_BSW\_00466, SRS\_BSW\_00385)

[SWS\_Wdg\_00183] [The extended production error WDG\_E\_DISABLE\_REJECTED shall be reported with PASSED when disabling of the watchdog mode not failed.] (SRS BSW 00327, SRS BSW 00331, SRS BSW 00466, SRS BSW 00385)

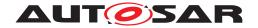

# 8 API specification

**[SWS\_Wdg\_00172]** [If more than one watchdog driver instance exits on an ECU (namely an external and an internal one) the API names and instance specific type names specified in this chapter shall be made unique by expansion according to SRS\_BSW\_00347.]

### 8.1 Imported types

In this chapter all types included from the following modules are listed:

#### [SWS\_Wdg\_00105] Definition of imported datatypes of module Wdg [

| Module | Header File    | Imported Type       |
|--------|----------------|---------------------|
| Dem    | Rte_Dem_Type.h | Dem_EventIdType     |
|        | Rte_Dem_Type.h | Dem_EventStatusType |
| Std    | Std_Types.h    | Std_ReturnType      |
|        | Std_Types.h    | Std_VersionInfoType |
| Wdglf  | Wdglf.h        | Wdglf_ModeType      |

10

# 8.2 Type definitions

#### 8.2.1 Wdg ConfigType

### [SWS\_Wdg\_00171] Definition of datatype Wdg\_ConfigType [

| Name          | Wdg_ConfigType                                                                                                    |  |
|---------------|----------------------------------------------------------------------------------------------------|--|
| Kind          | Structure                                                                                                    |  |
| Elements      | Hardware dependent structure                                                                                                    |  |
|               | Type –                                                                                                    |  |
|               | Comment Structure to hold the watchdog driver configuration set.                                                                                                    |  |
| Description   | Used for pointers to structures holding configuration data provided to the Wdg module initialization routine for configuration of the module and watchdog hardware. |  |
| Available via | Wdg.h                                                                                                    |  |

(SRS BSW 00414)

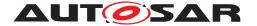

#### 8.3 Function definitions

#### 8.3.1 Wdg Init

#### [SWS\_Wdg\_00106] Definition of API function Wdg\_Init

| Service Name       | Wdg_Init                                                        |                                         |  |
|--------------------|-----------------------------------------------------------------|-----------------------------------------|--|
| Syntax             | <pre>void Wdg_Init (    const Wdg_ConfigType* ConfigPtr )</pre> |                                         |  |
| Service ID [hex]   | 0x00                                                            |                                         |  |
| Sync/Async         | Synchronous                                                     | Synchronous                             |  |
| Reentrancy         | Non Reentrant                                                   | Non Reentrant                           |  |
| Parameters (in)    | ConfigPtr                                                       | ConfigPtr Pointer to configuration set. |  |
| Parameters (inout) | None                                                            |                                         |  |
| Parameters (out)   | None                                                            |                                         |  |
| Return value       | None                                                            |                                         |  |
| Description        | Initializes the module.                                         |                                         |  |
| Available via      | Wdg.h                                                           |                                         |  |

#### (SRS BSW 00358, SRS BSW 00414)

**[SWS\_Wdg\_00001]** [The Wdg\_Init function shall initialize the Wdg module and the watchdog hardware, i.e. it shall set the default watchdog mode and timeout period as provided in the configuration set.] (SRS\_BSW\_00400, SRS\_BSW\_00101, SRS\_Wdg\_12105)

#### Note:

Via post-build configuration, the user can choose the configuration set to be used with the Wdg\_Init function from a limited number of statically configured sets (see also SRS BSW 00314).

[SWS\_Wdg\_00100] [The Wdg\_Init function shall initialize all global variables of the Wdg module and set the default watchdog mode and initial timeout period] (SRS\_-SPAL 12057, SRS SPAL 12125, SRS SPAL 12461, SRS Wdg 12105)

**[SWS\_Wdg\_00101]** The Wdg\_Init function shall initialize those controller registers that are needed for controlling the watchdog hardware and that do not influence/depend on other (hardware) modules.

Registers that can influence or depend on other modules are initialized by a common system module. [SRS\_SPAL\_12057, SRS\_SPAL\_12125, SRS\_SPAL\_12461, SRS\_Wdg\_12105]

[SWS\_Wdg\_00025] [If disabling the watchdog is not allowed (because pre-compile configuration parameter WdgDisableAllowed==OFF) and if the default mode given in the provided configuration set disables the watchdog, the Wdg\_Init function shall not execute the initialization but raise the extended production error WDG\_E\_DISABLE\_REJECTED.|(SRS\_BSW\_00323, SRS\_SPAL\_12163, SRS\_Wdg\_12106)

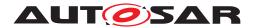

**[SWS\_Wdg\_00173]** If switching the Wdg module and the watchdog hardware into the default mode is not possible, e.g. because of inconsistent mode settings or because some timing constraints have not been met, the Wdg\_Init function shall raise the extended production error WDG E MODE FAILED.

**[SWS\_Wdg\_00090]** [When development error detection is enabled for the Wdg module: The Wdg\_Init function shall check that the (hardware specific) contents of the given configuration set is within the allowed boundaries. If this error is detected, the function Wdg\_Init shall not execute the initialization but raise the extended error WDG\_E PARAM CONFIG.] (SRS\_BSW\_00323, SRS\_SPAL\_12448)

**[SWS\_Wdg\_00019]** [When development error detection is enabled for the Wdg module: The Wdg\_Init function shall set the Wdg module's internal state from WDG\_UNINIT (the default state indicating a non-initialized module) to WDG\_IDLE if the initialization was successful.] (SRS\_BSW\_00406, SRS\_BSW\_00335)

Note: This specification prescribes the symbols WDG\_IDLE and WDG\_UNINIT only, if they are externally visible, e.g. for debugging (see SRS\_BSW\_00335). Choosing the data type for the status variable is up to the implementation.

#### 8.3.2 Wdg\_SetMode

### [SWS Wdg 00107] Definition of API function Wdg SetMode [

| Service Name       | Wdg_SetMode                                            |                                                                                                    |  |
|--------------------|--------------------------------------------------------|----------------------------------------------------------------------------------------------------|--|
| Syntax             | Std_ReturnType Wdg_SetMode (     WdgIf_ModeType Mode ) |                                                                                                    |  |
| Service ID [hex]   | 0x01                                                   |                                                                                                    |  |
| Sync/Async         | Synchronous                                            | Synchronous                                                                                               |  |
| Reentrancy         | Non Reentrant                                          |                                                                                                    |  |
| Parameters (in)    | Mode                                                   | One of the following statically configured modes: 1. WDGIF_OFF_MODE 2. WDGIF_SLOW_MODE 3. WDGIF_FAST_MODE |  |
| Parameters (inout) | None                                                   |                                                                                                    |  |
| Parameters (out)   | None                                                   |                                                                                                    |  |
| Return value       | Std_ReturnType Std_ReturnType.                         |                                                                                                    |  |
| Description        | Switches the watchdog into the mode Mode.              |                                                                                                    |  |
| Available via      | Wdg.h                                                  |                                                                                                    |  |

 $\rfloor ()$ 

**[SWS\_Wdg\_00160]** The function Wdg\_SetMode shall switch the watchdog driver from the current watchdog mode into the mode given by the argument Mode. This means: By choosing one of a limited number of statically configured settings (e.g. toggle or window watchdog, different timeout periods) the Wdg module and the watchdog hardware are switched to one of the following three different modes:

- WDGIF OFF MODE
- WDGIF SLOW MODE

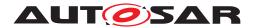

• WDGIF FAST MODE

(SRS Wdg 12015, SRS Wdg 12018)

**[SWS\_Wdg\_00051]** [The configuration set provided to the Wdg module's initialization routine shall contain the hardware / driver specific parameters to be used in the different watchdog modes. | (SRS\_Wdg\_12015)

**[SWS\_Wdg\_00145]** The Wdg\_SetMode function shall reset the watchdog timeout counter based on the new watchdog mode i.e. the timeout frame remaining shall be recalculated based on a changed trigger period.

**[SWS\_Wdg\_00103]** [The Wdg\_SetMode function shall return E\_OK if the mode switch has been executed completely and successfully, i.e. all parameters of the Wdg module and the watchdog hardware have been set to the new values | ()

**[SWS\_Wdg\_00016]** [If switching the Wdg module and the watchdog hardware into the requested mode is not possible, e.g. because of inconsistent mode settings or because some timing constraints have not been met, the Wdg\_SetMode function shall return the value E\_NOT\_OK and raise the extended production error WDG\_E\_MODE\_FAILED.|(SRS\_SPAL\_12064)

**[SWS\_Wdg\_00026]** [If disabling the watchdog is not allowed (e.g. in safety relevant systems, seeECUC\_Wdg\_00115) the Wdg\_SetMode function shall check whether the settings for the requested mode would disable the watchdog. In this case, the function shall not execute the mode switch but raise the extended production error WDG\_E\_DISABLE\_REJECTED and return with the value E\_NOT\_OK.] (SRS\_BSW\_00323, SRS\_SPAL\_12163, SRS\_Wdg\_12106)

[SWS\_Wdg\_00091] [When development error detection is enabled for the Wdg module: The Wdg\_SetMode function shall check that the parameter Mode is within the allowed range. If this is not the case, the function shall not execute the mode switch but raise development error WDG\_E\_PARAM\_MODE.](SRS\_BSW\_00323, SRS\_SPAL\_-12448)

**[SWS\_Wdg\_00092]** [When development error detection is enabled for the Wdg module: The Wdg\_SetMode function shall check that the (hardware specific) settings for the requested mode are within the allowed boundaries. If this is not the case, the function shall not execute the mode switch but raise the development error WDG\_E\_PARAM\_MODE.|(SRS\_BSW\_00323, SRS\_SPAL\_12448)

[SWS\_Wdg\_00017] [When development error detection is enabled for the Wdg module: The Wdg\_SetMode function shall check that the Wdg module's state is WDG\_IDLE (meaning the Wdg module and the watchdog hardware are initialized and the watchdog is currently not being triggered or switched). If this is not the case, the function shall not execute the mode switch but raise the development error WDG\_E\_DRIVER\_STATE.] (SRS\_BSW\_00335, SRS\_SPAL\_12064, SRS\_SPAL\_12448)

[SWS\_Wdg\_00018] [When development error detection is enabled for the Wdg module: The function Wdg\_SetMode shall set the Wdg module's state to WDG\_BUSY during its execution (indicating, that the module is busy) and shall reset the Wdg mod-

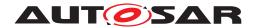

ule's state to WDG\_IDLE as last operation before it returns to the caller. (SRS\_BSW\_-00335)

Note: This specification prescribes the symbols WDG\_IDLE and WDG\_BUSY only, if they are externally visible, e.g. for debugging (see SRS\_BSW\_00335). Choosing the data type for the status variable is up to the implementation.

#### 8.3.3 Wdg\_SetTriggerCondition

### [SWS\_Wdg\_00155] Definition of API function Wdg\_SetTriggerCondition

| Service Name       | Wdg_SetTriggerCondition                                               |               |  |
|--------------------|-----------------------------------------------------------------------|---------------|--|
| Syntax             | <pre>void Wdg_SetTriggerCondition (    uint16 timeout )</pre>         |               |  |
| Service ID [hex]   | 0x03                                                                  |               |  |
| Sync/Async         | Synchronous                                                           |               |  |
| Reentrancy         | Non Reentrant                                                         | Non Reentrant |  |
| Parameters (in)    | timeout Timeout value (milliseconds) for setting the trigger counter. |               |  |
| Parameters (inout) | None                                                                  |               |  |
| Parameters (out)   | None                                                                  |               |  |
| Return value       | None                                                                  |               |  |
| Description        | Sets the timeout value for the trigger counter.                       |               |  |
| Available via      | Wdg.h                                                                 |               |  |

#### (SRS BSW 00343)

**[SWS\_Wdg\_00136]** [The function Wdg\_SetTriggerCondition shall reset the watchdog timeout counter according to the timeout value passed. | ()

**[SWS\_Wdg\_00138]** [The timeout value passed shall be interpreted as 'milliseconds'. The conversion from milliseconds to the corresponding counter value shall be done internally by the Wdg module.] ()

**[SWS\_Wdg\_00139]** [The current watchdog mode shall be taken into account when calculating the counter value from the timeout parameter.] ()

**[SWS\_Wdg\_00140]** This function shall also allow to set "0" as the time frame for triggering which will result in an (almost) immediate stop of the watchdog triggering and an (almost) instantaneous watchdog reset of the ECU. In case the counter value stored inside watchdog has the value "0", the service Wdg\_SetTriggerCondition shall do nothing, which means it shall ignore the counter passed by the parameter to Wdg\_SetTriggerCondition. | ()

**[SWS\_Wdg\_00146]** [When development error detection is enabled for the module: The function Wdg\_SetTriggerCondition shall check that the timeout parameter given is less or equal to the maximum timeout value (WdgMaxTimeout). If this is not the case the function shall not reload the timeout counter but raise the development error WDG\_E\_PARAM\_TIMEOUT and return to the caller.]()

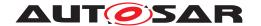

#### 8.3.4 Wdg\_GetVersionInfo

#### [SWS\_Wdg\_00109] Definition of API function Wdg\_GetVersionInfo

| Service Name       | Wdg_GetVersionInfo                                                            |  |
|--------------------|-------------------------------------------------------------------------------|--|
| Syntax             | void Wdg_GetVersionInfo ( Std_VersionInfoType* versioninfo )                  |  |
| Service ID [hex]   | 0x04                                                                          |  |
| Sync/Async         | Synchronous                                                                   |  |
| Reentrancy         | Reentrant                                                                     |  |
| Parameters (in)    | None                                                                          |  |
| Parameters (inout) | None                                                                          |  |
| Parameters (out)   | versioninfo Pointer to where to store the version information of this module. |  |
| Return value       | None                                                                          |  |
| Description        | Returns the version information of the module.                                |  |
| Available via      | Wdg.h                                                                         |  |

10

**[SWS\_Wdg\_00174]** If development error detection is enabled for the Wdg Driver module, the function Wdg\_GetVersionInfo shall raise WDG\_E\_PARAM\_POINTER, if the argument is a NULL pointer and return without any action. ] ()

#### 8.4 Callback notifications

This chapter lists all functions provided by the Wdg module to lower layer modules.

The Wdg module has no call back notifications

#### 8.5 Scheduled functions

This chapter lists all functions provided by the Wdg module and called directly by the Basic Software Module Scheduler.

The Wdg module has no scheduled functions.

# 8.6 Expected interfaces

This chapter lists all functions that the Wdg module requires from other modules.

#### 8.6.1 Mandatory interfaces

This module does not require any mandatory interfaces.

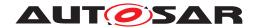

### 8.6.2 Optional interfaces

This chapter lists all interfaces which are required to fulfill an optional functionality of the module.

### [SWS\_Wdg\_00111] Definition of optional interfaces in module Wdg [

| API Function       | Header File | Description                                                                                                    |
|--------------------|-------------|----------------------------------------------------------------------------------------------------|
| Dem_SetEventStatus | Dem.h       | Called by SW-Cs or BSW modules to report monitor status information to the Dem. BSW modules calling Dem_SetEventStatus can safely ignore the return value. This API will be available only if ({Dem/Dem ConfigSet/DemEventParameter/DemEvent ReportingType} == STANDARD_REPORTING) |
| Det_ReportError    | Det.h       | Service to report development errors.                                                                                                    |

 $<sup>\</sup>rfloor$  () In addition to the functions listed above, further functions might be used to access the external watchdog over Dio or Spi.

#### 8.6.3 Configurable interfaces

This module does not require any configurable interfaces.

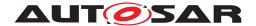

# 9 Sequence diagrams

### 9.1 Watchdog initialization, setting trigger condition and mode.

The diagram shows the sequence to initialize the Wdg module, to set the trigger condition and to change the watchdog mode. Note that this is only an example. Especially, another "client" module than the Watchdog Manager (WdgM) could set the trigger condition.

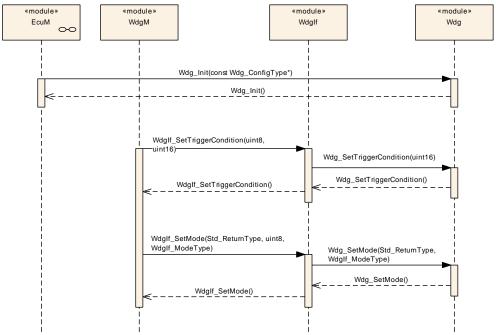

Figure 9.1: Sequence of watchdog initialization, setting trigger condition and mode switching.

# 9.2 Data exchange between watchdog driver and hardware

The diagram shows the sequence to trigger the watchdog hardware when the WDG servicing routine is implemented as an interrupt routine. Note that this is only an example and the triggering routine is implementation specific. For an external watchdog, the watchdog hardware cannot be accessed directly, but only via drivers of the MCAL layer, like SPI or DIO.

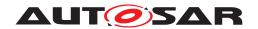

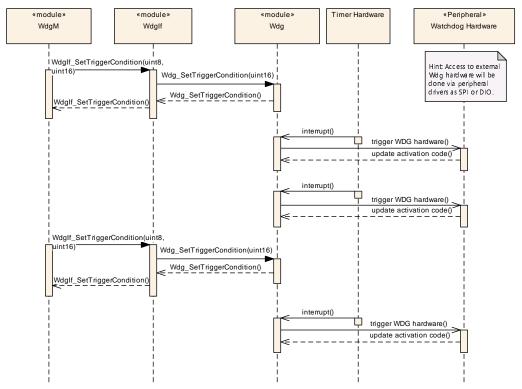

Figure 9.2: Data exchange between watchdog driver and hardware

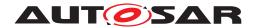

# 10 Configuration specification

In general, this chapter defines configuration parameters and their clustering into containers. In order to support the specification Chapter 10.1 describes fundamentals. It also specifies a template (table) you shall use for the parameter specification. We intend to leave Chapter 10.1 in the specification to guarantee comprehension.

Chapter 10.2 specifies the structure (containers) and the parameters of the module Wdg.

Chapter 10.3 specifies published information of the module Wdg.

# 10.1 How to read this chapter

For details refer to the chapter 10.1 "Introduction to configuration specification" in SWS BSWGeneral.

# 10.2 Containers and configuration parameters

The following chapters summarize all configuration parameters. The detailed meanings of the parameters describe Chapter 7 and Chapter 8.

#### 10.2.1 Wdg

| SWS Item                 | [ECUC_Wdg_00082]                                                                                         |
|--------------------------|----------------------------------------------------------------------------------------------------|
| Container Name           | WdgSettingsConfig                                                                                        |
| Parent Container         | Wdg                                                                                                    |
| Description              | Configuration items for the different watchdog settings, including those for external watchdog hardware. |
|                          | Note: All postbuild parameters are handled via this container.                                           |
| Configuration Parameters |                                                                                                    |

| SWS Item         | [ECUC_Wdg_00120]                                 |                                |  |
|------------------|--------------------------------------------------|--------------------------------|--|
| Parameter Name   | WdgDefaultMode                                   |                                |  |
| Parent Container | WdgSettingsConfig                                |                                |  |
| Description      | Default mode for watchdog driver initialization. |                                |  |
|                  | ImplementationType: WdgIf_ModeType               |                                |  |
| Multiplicity     | 1                                                |                                |  |
| Туре             | EcucEnumerationParamDef                          |                                |  |
| Range            | WDGIF_FAST_MODE Default watchdog mode is "fast"  |                                |  |
|                  | WDGIF_OFF_MODE                                   | Default watchdog mode is "off" |  |

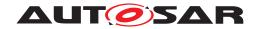

|                           | WDGIF_SLOW_MODE                                                                   | Default watchdog mode is "slow" |                   |  |
|---------------------------|-----------------------------------------------------------------------------------|---------------------------------|-------------------|--|
| Post-Build Variant Value  | true                                                                              |                                 |                   |  |
| Value Configuration Class | Pre-compile time X VARIANT-PRE-COMPILE                                            |                                 |                   |  |
|                           | Link time                                                                         | X                               | VARIANT-LINK-TIME |  |
|                           | Post-build time                                                                   | X VARIANT-POST-BUILD            |                   |  |
| Scope / Dependency        | scope: local                                                                      |                                 |                   |  |
|                           | dependency: "Off" mode only possible if disabling the watchdog driver is allowed. |                                 |                   |  |

| Included Containers                            |    |                                                                    |  |  |
|------------------------------------------------|----|--------------------------------------------------------------------|--|--|
| Container Name Multiplicity Scope / Dependency |    |                                                                    |  |  |
| WdgExternalConfiguration                       | 01 | Configuration items for an external watchdog hardware              |  |  |
| WdgSettingsFast                                | 1  | Hardware dependent settings for the watchdog driver's "fast" mode. |  |  |
| WdgSettingsOff                                 | 1  | Hardware dependent settings for the watchdog driver's "off" mode.  |  |  |
| WdgSettingsSlow                                | 1  | Hardware dependent settings for the watchdog driver's "slow" mode. |  |  |

| SWS Item                 | [ECUC_Wdg_00114]                                                  |
|--------------------------|-------------------------------------------------------------------|
| Container Name           | WdgGeneral                                                        |
| Parent Container         | Wdg                                                               |
| Description              | All general parameters of the watchdog driver are collected here. |
| Configuration Parameters |                                                                   |

| SWS Item                  | [ECUC_Wdg_00115]                      |                                                |                            |  |
|---------------------------|---------------------------------------|------------------------------------------------|----------------------------|--|
| Parameter Name            | WdgDevErrorDetect                     | WdgDevErrorDetect                              |                            |  |
| Parent Container          | WdgGeneral                            |                                                |                            |  |
| Description               | Switches the development error de     | tection ar                                     | nd notification on or off. |  |
|                           | • true: detection and notification is | enabled                                        |                            |  |
|                           | • false: detection and notification i | false: detection and notification is disabled. |                            |  |
| Multiplicity              | 1                                     | 1                                              |                            |  |
| Туре                      | EcucBooleanParamDef                   |                                                |                            |  |
| Default value             | false                                 |                                                |                            |  |
| Post-Build Variant Value  | false                                 | false                                          |                            |  |
| Value Configuration Class | Pre-compile time X All Variants       |                                                |                            |  |
|                           | Link time –                           |                                                |                            |  |
|                           | Post-build time –                     |                                                |                            |  |
| Scope / Dependency        | scope: local                          |                                                |                            |  |

| SWS Item         | [ECUC_Wdg_00116]                                                                                                    |
|------------------|----------------------------------------------------------------------------------------------------|
| Parameter Name   | WdgDisableAllowed                                                                                                    |
| Parent Container | WdgGeneral                                                                                                    |
| Description      | Compile switch to allow / forbid disabling the watchdog driver during runtime.                                             |
|                  | True: Disabling the watchdog driver at runtime is allowed. False: Disabling the watchdog driver at runtime is not allowed. |
| Multiplicity     | 1                                                                                                    |
| Туре             | EcucBooleanParamDef                                                                                                    |

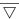

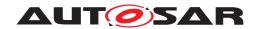

| Default value             | -                                                                                                    |                                 |  |  |
|---------------------------|----------------------------------------------------------------------------------------------------|---------------------------------|--|--|
| Post-Build Variant Value  | false                                                                                                    |                                 |  |  |
| Value Configuration Class | Pre-compile time                                                                                                    | Pre-compile time X All Variants |  |  |
|                           | Link time –                                                                                                    |                                 |  |  |
|                           | Post-build time                                                                                                    | -                               |  |  |
| Scope / Dependency        | scope: local                                                                                                    |                                 |  |  |
|                           | dependency: Safety relevant compile switch, this has to be in accordance with the corresponding settings for the watchdog manager. |                                 |  |  |

| SWS Item                  | [ECUC_Wdg_00117]                                                                                          |   |  |  |
|---------------------------|----------------------------------------------------------------------------------------------------|---|--|--|
| Parameter Name            | WdgIndex                                                                                                  |   |  |  |
| Parent Container          | WdgGeneral                                                                                                |   |  |  |
| Description               | Specifies the InstanceId of this module instance. If only one instance is present it shall have the Id 0. |   |  |  |
| Multiplicity              | 1                                                                                                    | 1 |  |  |
| Туре                      | EcucIntegerParamDef (Symbolic Name generated for this parameter)                                          |   |  |  |
| Range                     | 0 255                                                                                                    |   |  |  |
| Default value             | -                                                                                                    |   |  |  |
| Post-Build Variant Value  | false                                                                                                    |   |  |  |
| Value Configuration Class | Pre-compile time X All Variants                                                                           |   |  |  |
|                           | Link time                                                                                                 | _ |  |  |
|                           | Post-build time                                                                                           | _ |  |  |
| Scope / Dependency        | scope: local                                                                                              |   |  |  |

| SWS Item                  | [ECUC_Wdg_00130]                                                                                                    |                   |  |  |
|---------------------------|----------------------------------------------------------------------------------------------------|-------------------|--|--|
| Parameter Name            | WdgInitialTimeout                                                                                                    | WdgInitialTimeout |  |  |
| Parent Container          | WdgGeneral                                                                                                    |                   |  |  |
| Description               | The initial timeout (sec) for the trigger condition to be initialized during Init function. It shall be not larger than WdgMaxTimeout. |                   |  |  |
| Multiplicity              | 1                                                                                                    | 1                 |  |  |
| Туре                      | EcucFloatParamDef                                                                                                    | EcucFloatParamDef |  |  |
| Range                     | [0 65.535]                                                                                                    | [0 65.535]        |  |  |
| Default value             | -                                                                                                    |                   |  |  |
| Post-Build Variant Value  | false                                                                                                    | false             |  |  |
| Value Configuration Class | Pre-compile time X All Variants                                                                                                    |                   |  |  |
|                           | Link time –                                                                                                    |                   |  |  |
|                           | Post-build time                                                                                                    | _                 |  |  |
| Scope / Dependency        | scope: local                                                                                                    |                   |  |  |

| SWS Item         | [ECUC_Wdg_00131]                                                                      |  |  |
|------------------|---------------------------------------------------------------------------------------|--|--|
| Parameter Name   | WdgMaxTimeout                                                                         |  |  |
| Parent Container | WdgGeneral                                                                            |  |  |
| Description      | The maximum timeout (sec) to which the watchdog trigger condition can be initialized. |  |  |
| Multiplicity     | 1                                                                                     |  |  |
| Туре             | EcucFloatParamDef                                                                     |  |  |
| Range            | [0 65.535]                                                                            |  |  |
| Default value    | -                                                                                     |  |  |

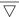

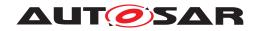

| Post-Build Variant Value  | false                           |   |  |
|---------------------------|---------------------------------|---|--|
| Value Configuration Class | Pre-compile time X All Variants |   |  |
|                           | Link time                       | _ |  |
|                           | Post-build time                 | - |  |
| Scope / Dependency        | scope: local                    |   |  |

| SWS Item                  | [ECUC_Wdg_00147]                                                                                                    |                                                |                                           |  |
|---------------------------|----------------------------------------------------------------------------------------------------|------------------------------------------------|-------------------------------------------|--|
| Parameter Name            | WdgRunArea                                                                                                    | WdgRunArea                                     |                                           |  |
| Parent Container          | WdgGeneral                                                                                                    |                                                |                                           |  |
| Description               | Represents the watchdog driver execution area is either from ROM(Flash) or RAM as required with the particular microcontroller. |                                                |                                           |  |
| Multiplicity              | 1                                                                                                    | 1                                              |                                           |  |
| Туре                      | EcucEnumerationParamDef                                                                                                    |                                                |                                           |  |
| Range                     | RAM Watchdog driver to be executed out of RAM area                                                                              |                                                | dog driver to be executed out of RAM area |  |
|                           | ROM                                                                                                    | Watchdog driver to be executed out of ROM area |                                           |  |
| Post-Build Variant Value  | false                                                                                                    |                                                |                                           |  |
| Value Configuration Class | Pre-compile time                                                                                                    | X                                              | All Variants                              |  |
|                           | Link time                                                                                                    | _                                              |                                           |  |
|                           | Post-build time                                                                                                    | _                                              |                                           |  |
| Scope / Dependency        | scope: local                                                                                                    |                                                |                                           |  |

| SWS Item                  | [ECUC_Wdg_00119]                       |                   |                   |  |
|---------------------------|----------------------------------------|-------------------|-------------------|--|
| Parameter Name            | WdgVersionInfoApi                      | WdgVersionInfoApi |                   |  |
| Parent Container          | WdgGeneral                             | WdgGeneral        |                   |  |
| Description               | Compile switch to enable / disable the | ne versio         | n information API |  |
|                           | True: API enabled                      |                   |                   |  |
|                           | False: API disabled                    |                   |                   |  |
| Multiplicity              | 1                                      | 1                 |                   |  |
| Туре                      | EcucBooleanParamDef                    |                   |                   |  |
| Default value             | false                                  |                   |                   |  |
| Post-Build Variant Value  | false                                  |                   |                   |  |
| Value Configuration Class | Pre-compile time X All Variants        |                   |                   |  |
|                           | Link time –                            |                   |                   |  |
|                           | Post-build time                        | _                 |                   |  |
| Scope / Dependency        | scope: local                           |                   |                   |  |

| SWS Item                         | [ECUC_Wdg_00353]                                                                                        |                     |  |  |
|----------------------------------|----------------------------------------------------------------------------------------------------|---------------------|--|--|
| Parameter Name                   | WdgEcucPartitionRef                                                                                     | WdgEcucPartitionRef |  |  |
| Parent Container                 | WdgGeneral                                                                                              |                     |  |  |
| Description                      | Maps the Wdg driver to zero or one ECUC partitions to make the modules API available in this partition. |                     |  |  |
| Multiplicity                     | 01                                                                                                    |                     |  |  |
| Туре                             | Reference to EcucPartition                                                                              |                     |  |  |
| Post-Build Variant Multiplicity  | true                                                                                                    |                     |  |  |
| Post-Build Variant Value         | true                                                                                                    |                     |  |  |
| Multiplicity Configuration Class | Pre-compile time X All Variants                                                                         |                     |  |  |
|                                  | Link time                                                                                               | _                   |  |  |

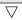

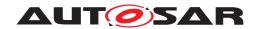

|                           | Post-build time  | _ |              |
|---------------------------|------------------|---|--------------|
| Value Configuration Class | Pre-compile time | Х | All Variants |
|                           | Link time        | _ |              |
|                           | Post-build time  | _ |              |
| Scope / Dependency        | scope: ECU       |   |              |

#### No Included Containers

| SWS Item                 | [ECUC_Wdg_00148]                                                                                                    |
|--------------------------|----------------------------------------------------------------------------------------------------|
| Container Name           | WdgDemEventParameterRefs                                                                                                    |
| Parent Container         | Wdg                                                                                                    |
| Description              | Container for the references to DemEventParameter elements which shall be invoked using the API Dem_SetEventStatus in case the corresponding error occurs. The Event Id is taken from the referenced DemEventParameter's DemEventId symbolic value. The standardized errors are provided in this container and can be extended by vendor-specific error references. |
| Configuration Parameters |                                                                                                    |

| SWS Item                         | [ECUC_Wdg_00150]                                                                                                    |   |              |
|----------------------------------|----------------------------------------------------------------------------------------------------|---|--------------|
| Parameter Name                   | WDG_E_DISABLE_REJECTED                                                                                                    |   |              |
| Parent Container                 | WdgDemEventParameterRefs                                                                                                    |   |              |
| Description                      | Reference to the DemEventParameter which shall be issued when the error<br>"Initialization or mode switch failed because it would disable the watchdog" has<br>occurred. |   |              |
| Multiplicity                     | 01                                                                                                    |   |              |
| Туре                             | Symbolic name reference to DemEventParameter                                                                                                    |   |              |
| Post-Build Variant Multiplicity  | false                                                                                                    |   |              |
| Post-Build Variant Value         | false                                                                                                    |   |              |
| Multiplicity Configuration Class | Pre-compile time X All Variants                                                                                                    |   |              |
|                                  | Link time                                                                                                    | _ |              |
|                                  | Post-build time                                                                                                    | _ |              |
| Value Configuration Class        | Pre-compile time                                                                                                    | Х | All Variants |
|                                  | Link time                                                                                                    | _ |              |
|                                  | Post-build time                                                                                                    | _ |              |
| Scope / Dependency               | scope: local                                                                                                    |   |              |

| SWS Item                         | [ECUC_Wdg_00149]                             |                                                                                                    |  |  |
|----------------------------------|----------------------------------------------|----------------------------------------------------------------------------------------------------|--|--|
| Parameter Name                   | WDG_E_MODE_FAILED                            |                                                                                                    |  |  |
| Parent Container                 | WdgDemEventParameterRefs                     |                                                                                                    |  |  |
| Description                      |                                              | Reference to the DemEventParameter which shall be issued when the error "Setting a watchdog mode failed (during initialization or mode switch)" has occurred. |  |  |
| Multiplicity                     | 01                                           |                                                                                                    |  |  |
| Туре                             | Symbolic name reference to DemEventParameter |                                                                                                    |  |  |
| Post-Build Variant Multiplicity  | false                                        |                                                                                                    |  |  |
| Post-Build Variant Value         | false                                        |                                                                                                    |  |  |
| Multiplicity Configuration Class | Pre-compile time X All Variants              |                                                                                                    |  |  |
|                                  | Link time                                    | _                                                                                                    |  |  |
|                                  | Post-build time                              | _                                                                                                    |  |  |

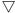

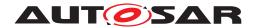

| Value Configuration Class | Pre-compile time | Х | All Variants |
|---------------------------|------------------|---|--------------|
|                           | Link time        | _ |              |
|                           | Post-build time  | _ |              |
| Scope / Dependency        | scope: local     | - |              |

#### No Included Containers

| SWS Item                   | [ECUC_Wdg_00073]                                           |
|----------------------------|------------------------------------------------------------|
| Module Name                | Wdg                                                        |
| Description                | Configuration of the Wdg (Watchdog driver) module.         |
| Post-Build Variant Support | true                                                       |
| Supported Config Variants  | VARIANT-LINK-TIME, VARIANT-POST-BUILD, VARIANT-PRE-COMPILE |

| Included Containers      |              |                                                                                                    |  |  |
|--------------------------|--------------|----------------------------------------------------------------------------------------------------|--|--|
| Container Name           | Multiplicity | Scope / Dependency                                                                                                    |  |  |
| WdgDemEventParameterRefs | 01           | Container for the references to DemEventParameter elements which shall be invoked using the API Dem_SetEventStatus in case the corresponding error occurs. The EventId is taken from the referenced DemEventParameter's DemEventId symbolic value. The standardized errors are provided in this container and can be extended by vendor-specific error references. |  |  |
| WdgGeneral               | 1            | All general parameters of the watchdog driver are collected here.                                                                                                    |  |  |
| WdgPublishedInformation  | 1            | Container holding all Wdg specific published information parameters                                                                                                    |  |  |
| WdgSettingsConfig        | 1            | Configuration items for the different watchdog settings, including those for external watchdog hardware.                                                                                                    |  |  |
|                          |              | Note: All postbuild parameters are handled via this container.                                                                                                    |  |  |

The three modes are provided as containers for the reason that they might be referred by other modules and hence no parameters are needed. However those containers might be extended by the vendor (resp. hardware) specific configuration parameters, but these could not be standardized.

# 10.2.2 WdgSettingsFast

| SWS Item                 | [ECUC_Wdg_00112]                                      |
|--------------------------|-------------------------------------------------------|
| Container Name           | WdgExternalConfiguration                              |
| Parent Container         | WdgSettingsConfig                                     |
| Description              | Configuration items for an external watchdog hardware |
| Configuration Parameters |                                                       |

| SWS Item         | [ECUC_Wdg_00113]         |
|------------------|--------------------------|
| Parameter Name   | WdgExternalContainerRef  |
| Parent Container | WdgExternalConfiguration |

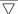

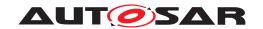

| Description                      | Reference to either                                  |           |                                           |
|----------------------------------|------------------------------------------------------|-----------|-------------------------------------------|
|                                  | a DioChannelGroup container i<br>pins                | n case th | e hardware watchdog is connected via DIO  |
|                                  | an SpiSequenceConfiguration of via SPI               | container | in case the watchdog hardware is accessed |
| Multiplicity                     | 01                                                   |           |                                           |
| Туре                             | Choice reference to [ DioChannelGroup, SpiSequence ] |           |                                           |
| Post-Build Variant Multiplicity  | true                                                 |           |                                           |
| Post-Build Variant Value         | true                                                 |           |                                           |
| Multiplicity Configuration Class | Pre-compile time                                     | X         | VARIANT-PRE-COMPILE                       |
|                                  | Link time                                            | X         | VARIANT-LINK-TIME                         |
|                                  | Post-build time                                      | X         | VARIANT-POST-BUILD                        |
| Value Configuration Class        | Pre-compile time                                     | X         | VARIANT-PRE-COMPILE                       |
|                                  | Link time                                            | X         | VARIANT-LINK-TIME                         |
|                                  | Post-build time                                      | X         | VARIANT-POST-BUILD                        |
| Scope / Dependency               | scope: local                                         |           |                                           |
|                                  | dependency: See DIO resp. SPI S                      | SWS       |                                           |

#### No Included Containers

| SWS Item                 | [ECUC_Wdg_00122]                                                  |
|--------------------------|-------------------------------------------------------------------|
| Container Name           | WdgSettingsOff                                                    |
| Parent Container         | WdgSettingsConfig                                                 |
| Description              | Hardware dependent settings for the watchdog driver's "off" mode. |
| Configuration Parameters |                                                                   |

#### No Included Containers

| SWS Item                 | [ECUC_Wdg_00123]                                                   |
|--------------------------|--------------------------------------------------------------------|
| Container Name           | WdgSettingsSlow                                                    |
| Parent Container         | WdgSettingsConfig                                                  |
| Description              | Hardware dependent settings for the watchdog driver's "slow" mode. |
| Configuration Parameters |                                                                    |

#### No Included Containers

| SWS Item                 | [ECUC_Wdg_00121]                                                   |
|--------------------------|--------------------------------------------------------------------|
| Container Name           | WdgSettingsFast                                                    |
| Parent Container         | WdgSettingsConfig                                                  |
| Description              | Hardware dependent settings for the watchdog driver's "fast" mode. |
| Configuration Parameters |                                                                    |

#### **No Included Containers**

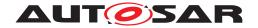

#### 10.3 Published Information

For details refer to the chapter 10.3 "Published Information" in SWS\_BSWGeneral.

### 10.3.1 WdgPublishedInformation

| SWS Item                 | [ECUC_Wdg_00074]                                                    |
|--------------------------|---------------------------------------------------------------------|
| Container Name           | WdgPublishedInformation                                             |
| Parent Container         | Wdg                                                                 |
| Description              | Container holding all Wdg specific published information parameters |
| Configuration Parameters |                                                                     |

| SWS Item                  | [ECUC_Wdg_00127]                           |   |              |
|---------------------------|--------------------------------------------|---|--------------|
| Parameter Name            | WdgTriggerMode                             |   |              |
| Parent Container          | WdgPublishedInformation                    |   |              |
| Description               | Watchdog trigger mode (toggle/window/both) |   |              |
| Multiplicity              | 1                                          |   |              |
| Туре                      | EcucEnumerationParamDef                    |   |              |
| Range                     | WDG_BOTH                                   | _ |              |
|                           | WDG_TOGGLE                                 | _ |              |
|                           | WDG_WINDOW                                 | _ |              |
| Post-Build Variant Value  | false                                      |   |              |
| Value Configuration Class | Published Information                      | X | All Variants |
| Scope / Dependency        | scope: local                               |   |              |

| No Included Containers |  |  |
|------------------------|--|--|
|------------------------|--|--|

WdgTriggerMode is only published for information purposes; this parameter is not used to configure the Watchdog Driver or the modules using the Watchdog Driver.

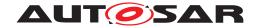

# A Not applicable requirements

[SWS Wdg NA 00175] [These requirements are not applicable to this specification. | (SRS BSW 00344, SRS BSW 00404, SRS BSW 00405, SRS BSW 00170, SRS BSW 00419, SRS BSW 00383, SRS BSW 00375, SRS BSW 00416, SRS -BSW 00437. SRS BSW 00168. SRS BSW 00423. SRS BSW 00424. SRS -BSW 00425, SRS BSW 00428, SRS BSW 00432, SRS BSW 00433, SRS -BSW 00450, SRS BSW 00339, SRS BSW 00422, SRS BSW 00417, SRS -SRS BSW 00162. SRS BSW 00005. SRS BSW 00415. BSW 00161. SRS -BSW 00007. SRS BSW 00413, SRS BSW 00441. SRS BSW 00307. SRS -BSW 00373, SRS BSW 00410, SRS BSW 00447, SRS BSW 00348, SRS -BSW 00353, SRS BSW 00302. SRS BSW 00328, SRS BSW 00312, SRS -BSW 00006. SRS BSW 00449. SRS BSW 00377. SRS BSW 00304. SRS -SRS BSW 00306, SRS BSW 00308, SRS BSW 00309, BSW 00378, SRS -BSW 00359. SRS BSW 00360, SRS BSW 00440. SRS BSW 00330, SRS -BSW 00009. SRS BSW 00401. SRS BSW 00172. SRS BSW 00010. SRS -BSW 00333, SRS BSW 00321, SRS BSW 00341, SRS BSW 00334, SRS -SPAL 12056. SRS SPAL 12267. SRS SPAL 12462. SRS SPAL 12463. SRS -SPAL 12068, SRS SPAL 12069, SRS SPAL 00157, SRS SPAL 12063, SRS -SPAL 12075, SRS SPAL 12067, SRS SPAL 12077, SRS SPAL 12078, SRS -SPAL 12265, SRS Wdg 12167, SRS Wdg 12168)

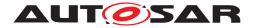

# B Change history of AUTOSAR traceable items

# B.1 Traceable item history of this document according to AUTOSAR Release R23-11

#### **B.1.1 Added Specification Items in R22-11**

| Number                | Heading |
|-----------------------|---------|
| [SWS_Wdg_NA<br>00175] |         |

Table B.1: Added Specification Items in R22-11

#### **B.1.2 Changed Specification Items in R22-11**

| Number          | Heading |
|-----------------|---------|
| [SWS_Wdg_00010] |         |
| [SWS_Wdg_00105] |         |
| [SWS_Wdg_00106] |         |
| [SWS_Wdg_00107] |         |
| [SWS_Wdg_00109] |         |
| [SWS_Wdg_00111] |         |
| [SWS_Wdg_00155] |         |
| [SWS_Wdg_00171] |         |

Table B.2: Changed Specification Items in R22-11

#### **B.1.3 Deleted Specification Items in R22-11**

| Number          | Heading |
|-----------------|---------|
| [SWS_Wdg_00175] |         |

Table B.3: Deleted Specification Items in R22-11

#### B.1.4 Added Specification Items in R23-11

none

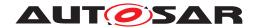

# **B.1.5 Changed Specification Items in R23-11**

| Number          | Heading                                         |
|-----------------|-------------------------------------------------|
| [SWS_Wdg_00105] | Definition of imported datatypes of module Wdg  |
| [SWS_Wdg_00107] | Definition of API function Wdg_SetMode          |
| [SWS_Wdg_00111] | Definition of optional interfaces in module Wdg |
| [SWS_Wdg_00171] | Definition of datatype Wdg_ConfigType           |

Table B.4: Changed Specification Items in R23-11

# **B.1.6 Deleted Specification Items in R23-11**

none